# Skolioza

PIOTR TADAJEWSKI

Skolioza – boczne skrzywienie kręgosłupa. *Odchylenie boczne kręgosłupa może być w trzech płaszczyznach:*

- czołowej (wygięcie kręgosłupa w bok)
- strzałkowej
- poprzeczne (garb)

### Ćwiczenia korygujące boczne skrzywienie kręgosłupa (skoliozy)

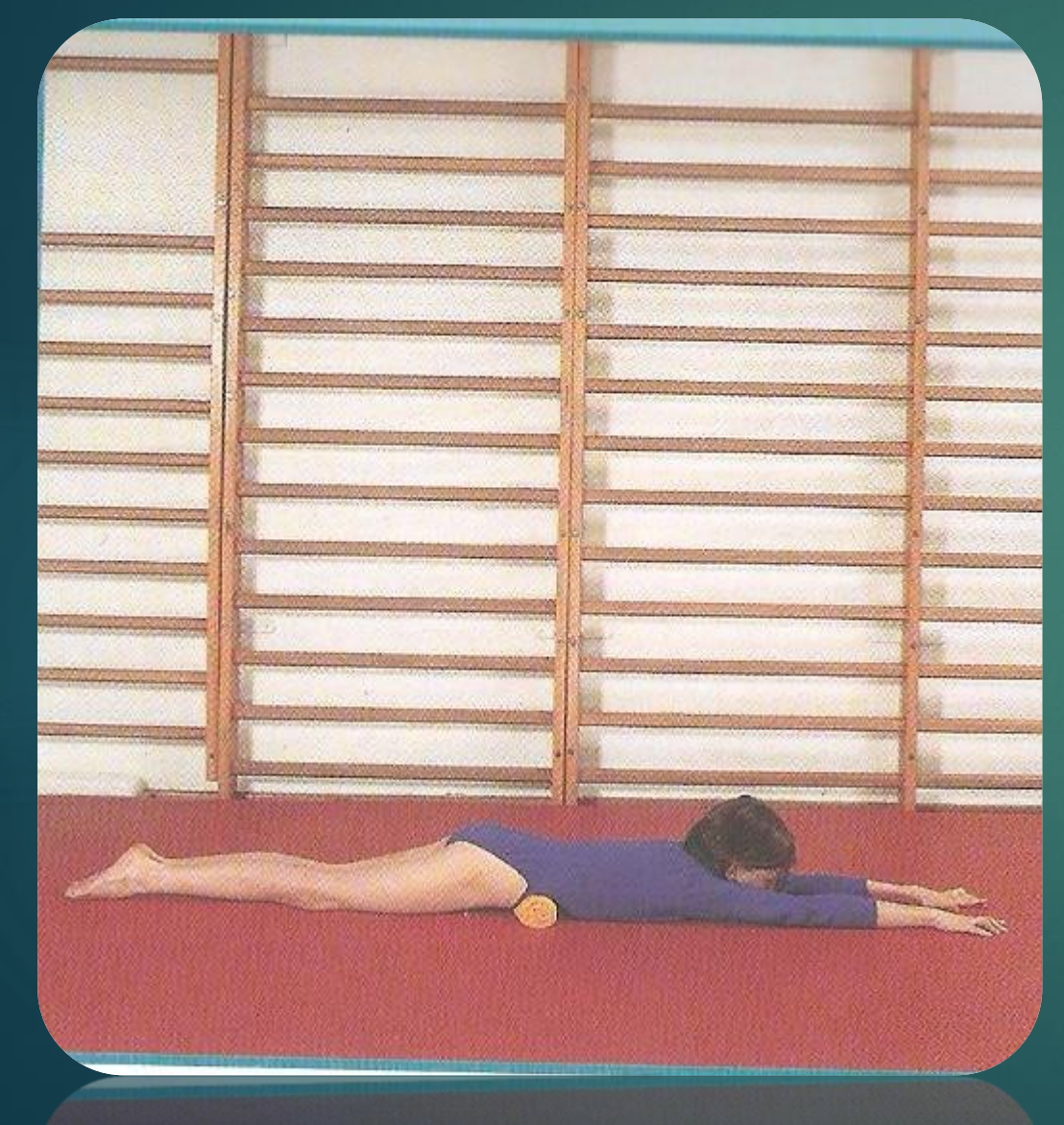

Leżenie przodem. Ręce wyprostowane, wyciągnięte w przód. Pod brzuchem zrolowany kocyk. Ruch:

Wysuwanie palców rąk po podłodze jak najdalej w przód. Oddziaływanie:

Elongacja kręgosłupa (wyciągnięcie kręgosłupa w osi długiej) Wskazanie:

Skolioza Plecy wklęsłe Plecy okrągło - wklęsłe

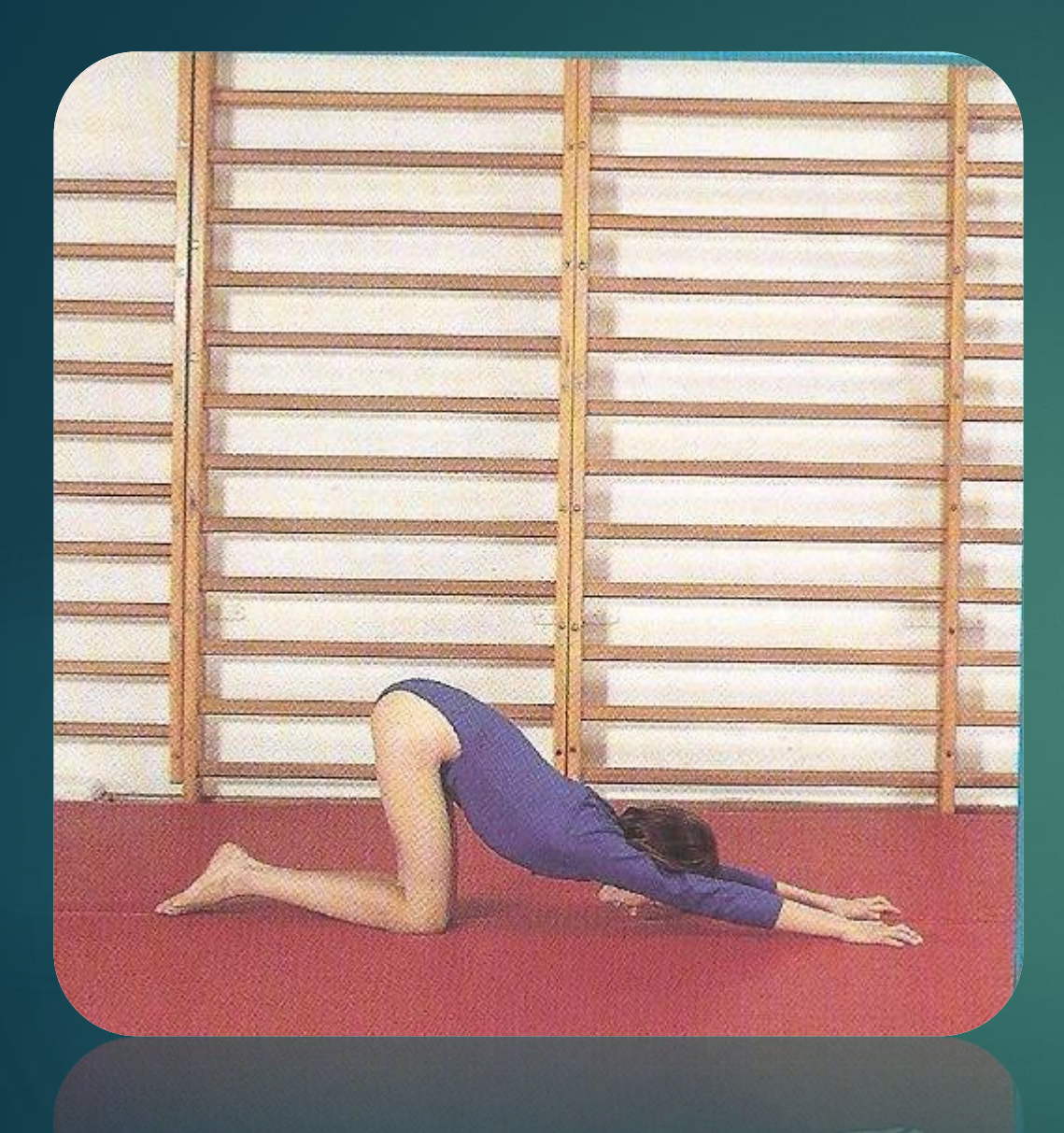

Pozycja niska klappa. Maksymalne wysuwanie rąk po podłodze w przód. Oddziaływanie: Elongacja kręgosłupa. Wskazanie: Skolioza Plecy okrągłe Plecy wklęsło - okrągłe

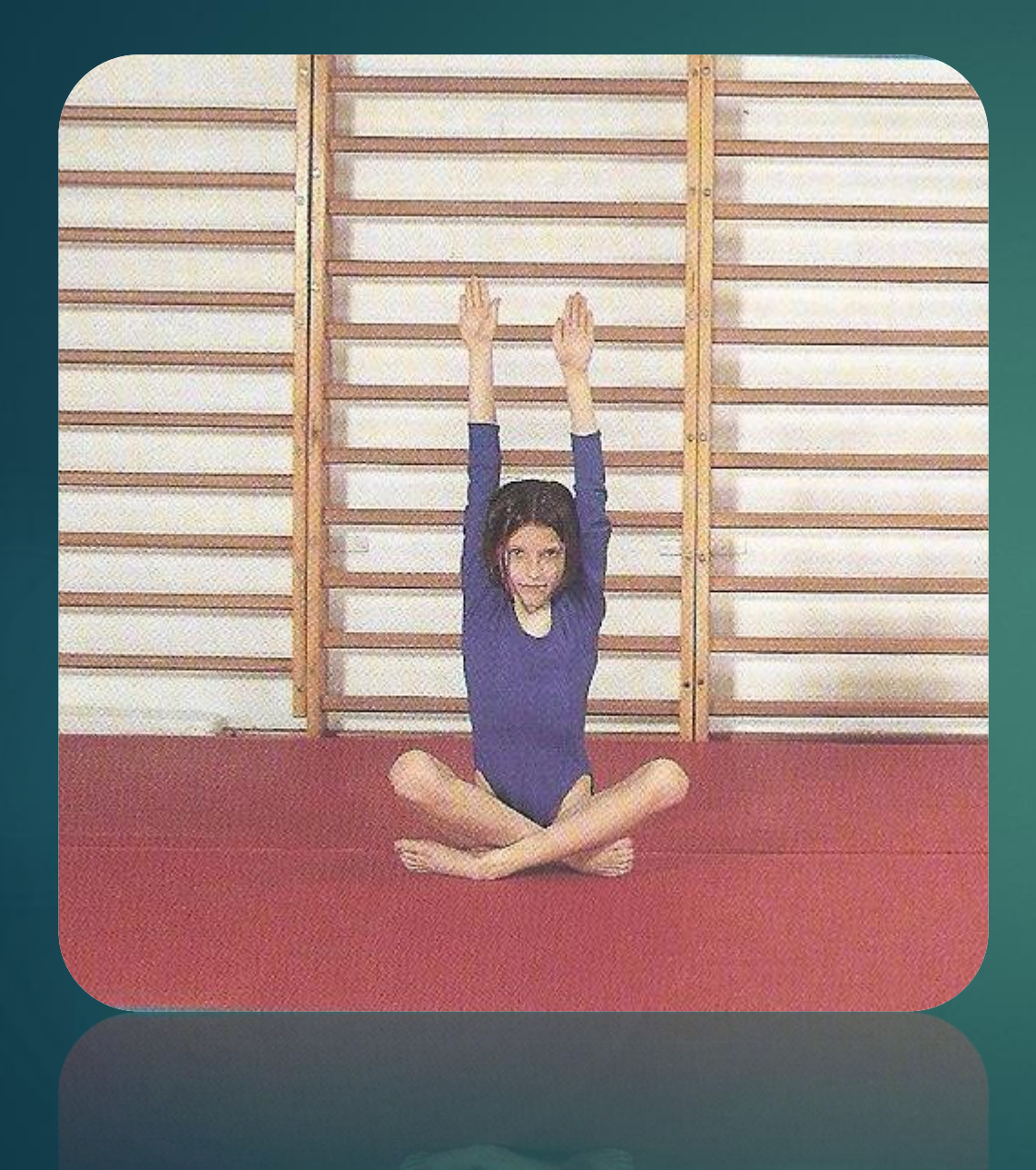

Siad skrzyżny. Ręce wyprostowane, wyciągnięte w górę. Ruch: Maksymalne wyciągnięcie raz prawej, raz lewej w górę Oddziaływanie: Elongacja Wskazanie: Skolioza Plecy okrągłe Plecy wklęsłe Plecy wklęsło - okrągłe

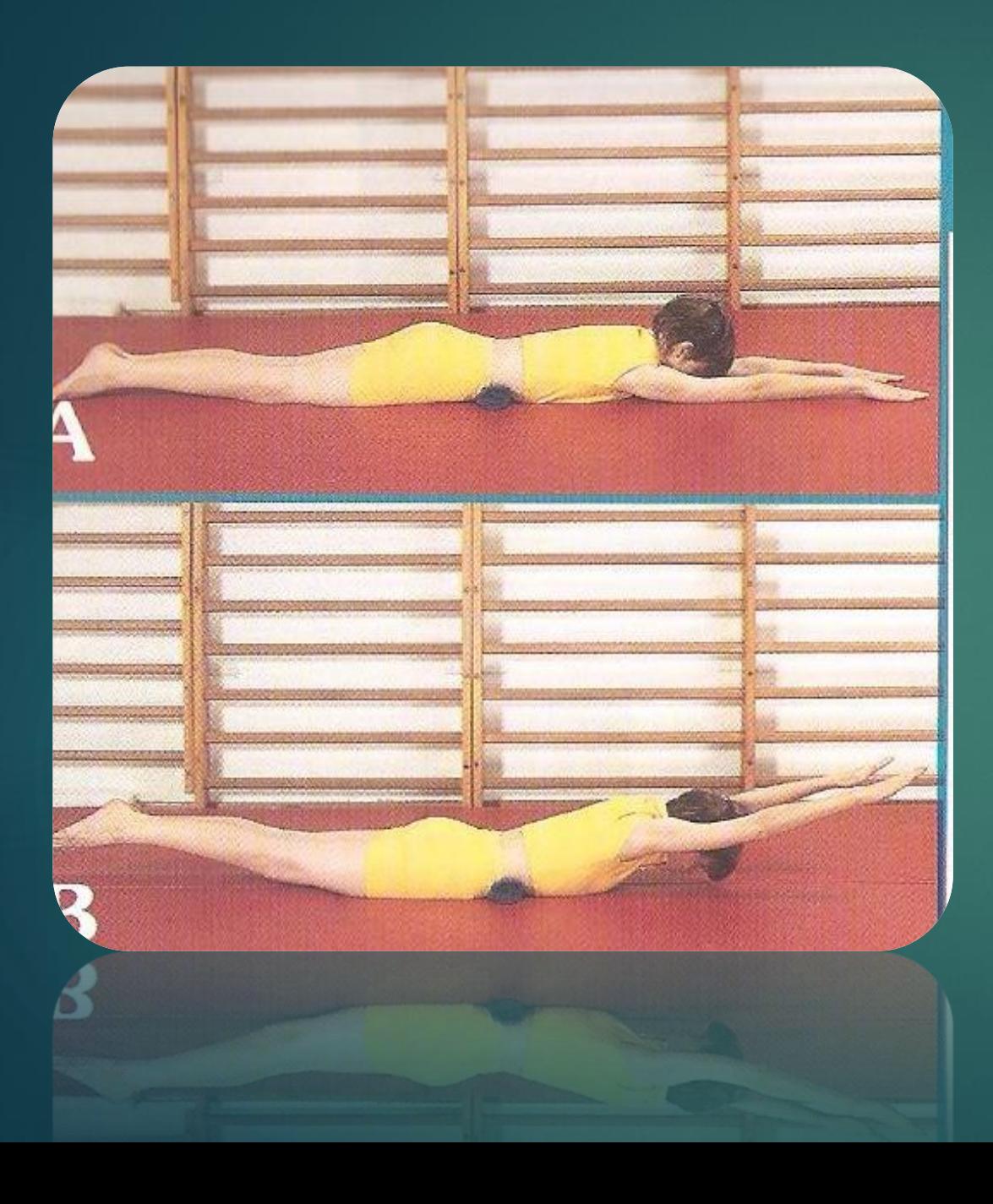

Leżenie przodem. Nogi wyprostowane i złączone. Ręce wyprostowane i wyciągnięte w przód. Pod brzuchem zrolowany kocyk. Głowa uniesiona nad podłogę, wzrok skierowany w podłogę. Ruch:

Unoszenie i opuszczenie wyprostowanych rąk i nóg

### Oddziaływanie:

Wzmacnianie mięśni prostownika grzbietu Wzmocnienie mięśni karku Wzmacnianie mięśni pośladkowych Wzmocnienie mięśni kulszowo – goleniowych

Skolioza Plecy okrągłe Plecy wklęsłe Plecy wklęsło - okrągłe

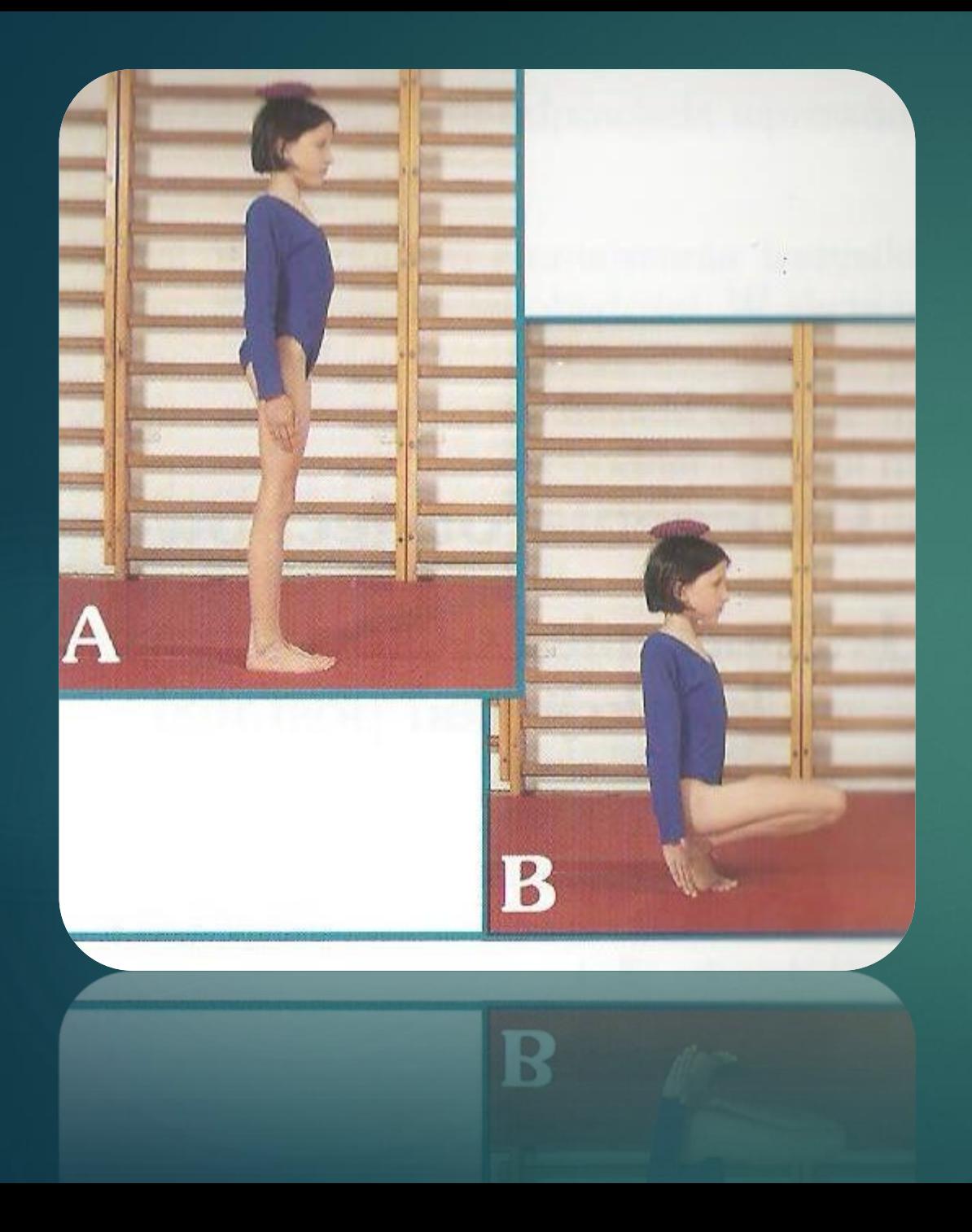

Stanie w pozycji skorygowanej. Na głowie znajduje się woreczek.

Przejście do przysiadu z dotknięciem dłońmi podłogi i powrót do stania z utrzymaniem postawy skorygowanej. Oddziaływanie: Kształtowanie nawyku postawy skorygowanej Wskazanie: Skolioza Plecy wklęsłe Plecy okrągłe

Plecy wklęsło - okrągłe

## Przykładowy filmik z ćwiczeniami

**Aby otworzyć poniższy link należy na nim kliknąć prawym przyciskiem myszy/touchpada i wybrać opcję: otwórz hiperłącze albo otwórz link**

<https://www.youtube.com/watch?v=E79W9P3TZko>

[https://www.youtube.com/watch?v=5xIAnRQ\\_oX4](https://www.youtube.com/watch?v=5xIAnRQ_oX4)